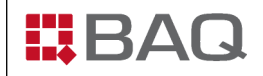

# **Gebrauchsanweisung zum Poldi Härteprüfgerät**

### **Vorbereitung**

Der Vergleichsstab "V" ist mit dem abgeschrägten Ende voraus zwischen Kugel und Stempel zu drücken (siehe Abbildung). Der Stempel drückt den Vergleichsstab durch die im Gehäuse befindliche Feder fest an die Kugel.

An dem zu untersuchenden Stück ist eine ebene und glatte Fläche anzuschleifen Zum guten Ablesen der Kugeleindrücke sollten die Schleifspuren möglichst parallel zueinander liegen und nicht zu grob sein.

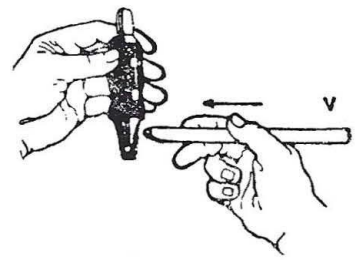

### **Durchführung der Messung**

Der mit dem Vergleichsstab bestückte Poldi Härteprüfer ist senkrecht auf die zu prüfende Fläche aufzusetzen. Mit einem Hammer ist ein nicht allzu kräftiger, möglichst senkrechter Schlag auf den Stempel auszuführen (siehe Abb.), wobei darauf zu achten ist, dass kleinere Prüfstücke auf einer genügend schweren Unterlage möglichst fest aufliegen.

Durch den Schlag entsteht im Vergleichsstab und in dem zu prüfenden Stück je ein Kugeleindruck. Der Eindruckdurchmesser am Vergleichsstab darf nicht mehr als 4,2 mm betragen, da bei einem größeren Eindruckdurchmesser der Randabstand für ein korrektes Ergebnis nicht ausreicht.

Der Schlag sollte kurz und senkrecht ausgeführt werden, damit beim Rückprall kein Doppelschlag entsteht, wodurch sonst der Rand des Eindrucks im Prüfstück beschädigt wird.

> Hat sich der Stempel am geschlagenen Ende durch langen Gebrauch abgeflacht, muss er ersetzt werden.

> Die Eindruckdurchmesser sind mit einer Lupe, die eine Zehntel-Millimeter-Teilung hat, möglichst genau zu vermessen. Bei ovalen Eindrücken ist der mittlere Durchmesser zu nehmen. Es ist darauf zu achten, dass die Mittelpunkte der einzelnen Kugeleindrücke auf dem Vergleichsstab mindestens 15 mm voneinander entfernt sind.

> Die Zahlentabellen gelten für einen aus Stahl hergestellten Vergleichsstab von 70 kg/mm², was einer Brinellhärte von 197 entspricht.

### **Ermittlung der Brinell-Härte**

In der Tabelle ist zunächst der Kugeleindruckdurchmesser des Vergleichsstabes und dann auf der gleichen Seite der Kugeleindruckdurchmesser des Werkstücks zu suchen. Im Schnittpunkt der entsprechenden waagerechten und senkrechten Zeilen findet man die jeweilige Brinellhärtezahl heraus.

Ist die Festigkeit des Vergleichsstabs größer oder kleiner als 70 kg/mm², so ist aus der Zahlentabelle abgelesene Wert mit der Verhältniszahl zu multiplizieren:

## Tatsächliche Festigkeit des Vergleichsstabs 70

Die Vergleichsstäbe sind sowohl mit der tatsächlichen Festigkeit (im Bereich von 65 bis 75),als auch mit der zugehörigen Verhältniszahl (im Bereich von 0,928 bis 1,071) gestempelt.

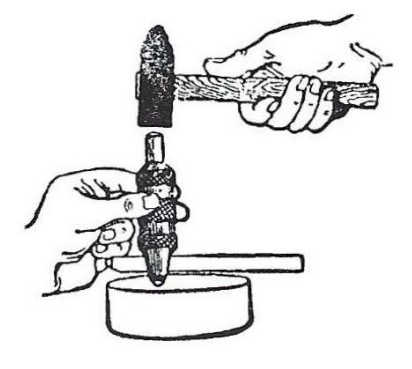